## Dostosowania - niestandardowy arkusz

Po wybraniu niestandardowego typu arkusza, nie ma możliwości wyboru dostosowania w postaci wydłużenia czasu pracy.

> Zgodnie z komunikatem dyrektora CKE o dostosowaniach, sam arkusz inny niż standardowy zawiera wydłużony czas pracy na egzaminie.

Przykład z Komunikatu:

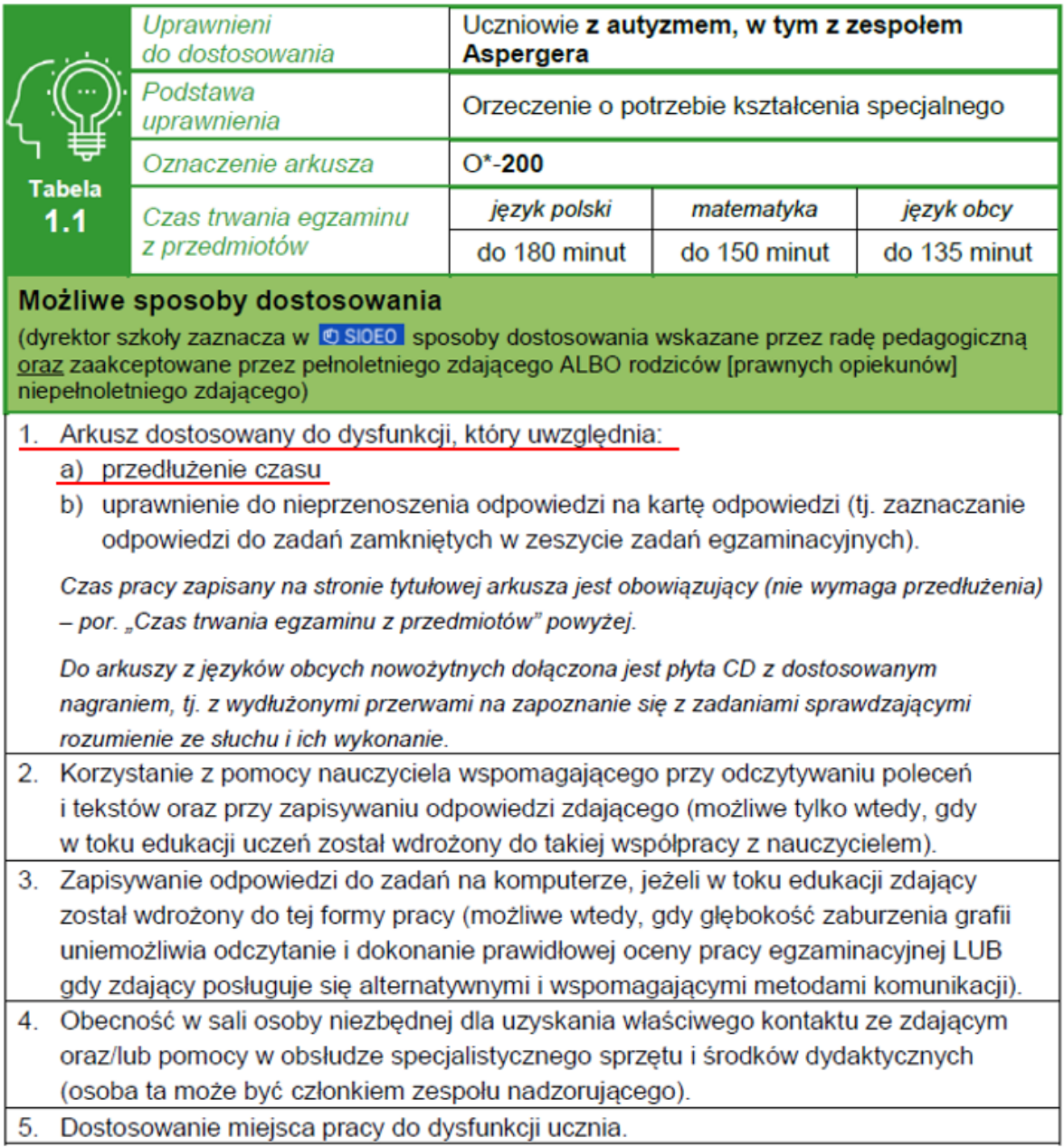